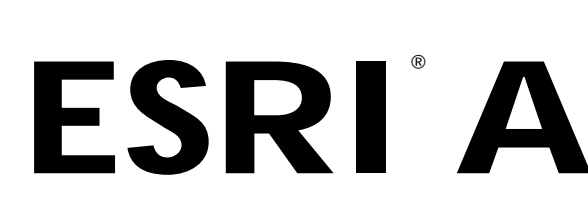

Exploring ArcObjects • Volume 2 • Geographic data management

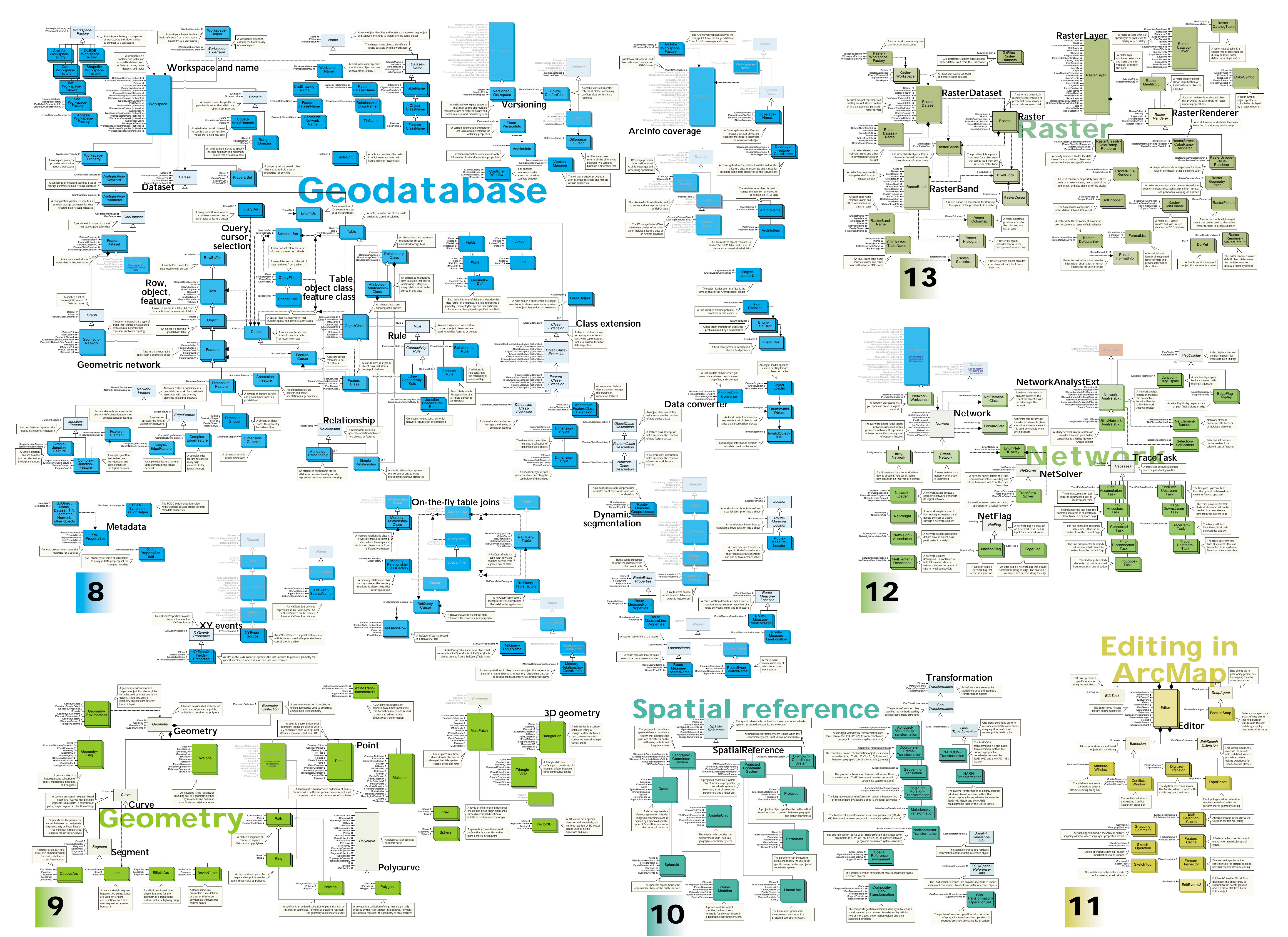

## **ESRI ArcGIS 8.1 Object Model**

**Special Interfaces**

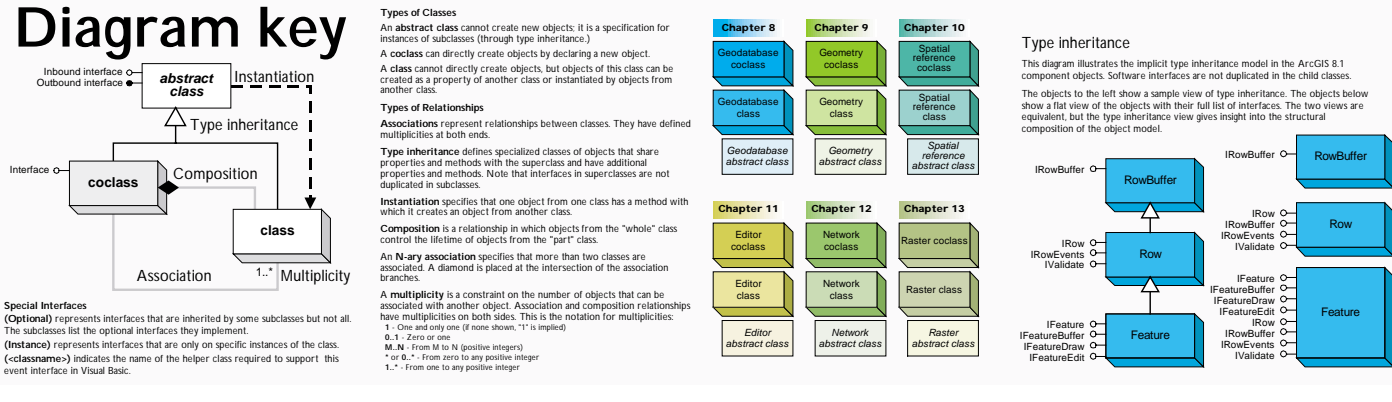

The subclasses list the optional interfaces they implement.

event interface in Visual Basic.

**abstract class**

Inbound interface Outbound interface

Interface o-

Association

Composition

Copyright © 2001 ESRI. All right reserved. ESRI, ArcView, and the ESRI globe logo are trademarks of ESRI, registered in the United **VArc** States and certain other countries; registration is pending in the European Community. ArcGIS, ArcObjects, ArcCatalog, ArcScene, ArcInfo, ArcEditor, ArcToolbox, 3D Analyst, and ArcMap are trademarks of ESRI and www.esri.com is a service mark of ESRI.

ArcObjects is the development platform for ArcGIS Desktop, a suite of GIS software systems: ArcInfo, ArcEditor, and ArcView. These systems serve GIS professionals with a spectrum of geographic data management, spatial editing, and cartographic visualization functionality. The ArcGIS Desktop systems each contain a configuration of applications, such as ArcCatalog, ArcMap, ArcToolbox™, and ArcScene, and can host a variety of extension products such as Spatial Analyst, Geostatistical Analyst, 3D Analyst™, and others. This object model diagram shows the ArcGIS subsystems and their components that coordinate all geographic data management. These are the ArcObjects components documented in volume two of *Exploring ArcObjects*.

You will find updates to ArcObjects developer resources at

www.esri.com/arcobjectsonline.

ESRI® ArcObjects™ is the development platform for the ArcGIS™ family of applications such as ArcMap™, ArcCatalog™, and ArcScene™. The ArcObjects software components expose the full range of functionality available in ArcInfo™, ArcEditor™, and ArcView™ to software developers.